# The lualibs package

Élie Roux · [elie.roux@telecom-bretagne.eu](mailto:elie.roux@telecom-bretagne.eu) Philipp Gesang · [philipp.gesang@alumni.uni-heidelberg.de](mailto:philipp.gesang@alumni.uni-heidelberg.de)

2014/07/26 v2.2

## Abstract

Additional Lua functions taken from the  $1$ -\* and util-\* files of ConTEXt. For an introduction on this package (among others), please refer to the document lualatex-doc.pdf.

## Contents

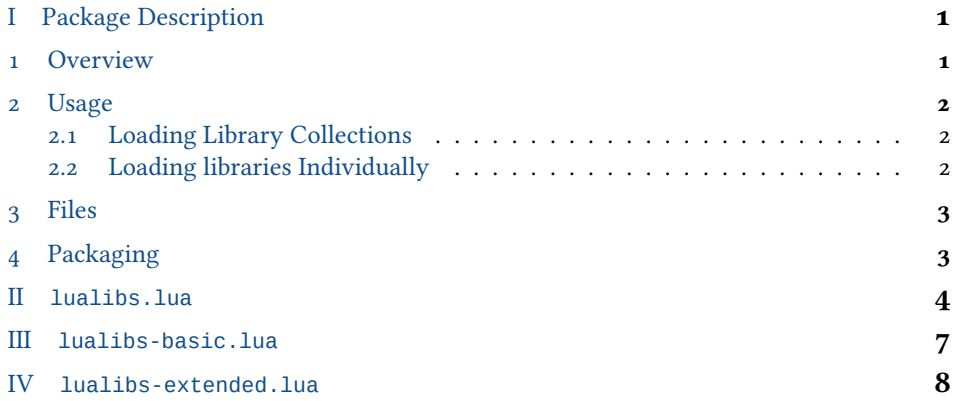

## <span id="page-0-0"></span>I Package Description

1 Overview

<span id="page-0-1"></span>Lua is a very minimal language, and it does only have a minimal standard library. The aim of this package is to provide an extended standard library, to be used by various LuaTEX packages. The code is specific to LuaTEX and depends on LuaTEX functions and modules not available in regular lua.

<span id="page-0-2"></span>The code is derived from ConTEXt libraries.

2 Usage

You can either load the lualibs module, which will in turn load one of two sets of libraries provided by this package: require("lualibs"), or explicitly load the modules you need, e.g.: require("lualibs-table"), please note that some modules depend on others.

<span id="page-1-0"></span>2.1 Loading Library Collections

The libraries are split into a basic and an extended collection. Though neither initial-ization time nor memory consumption will be noticably impacted,<sup>[1](#page-1-3)</sup> the lualibs package can skip loading of the latter on demand. The *config* table needs to be present prior to loading the package for this to work (in the future this may be achieved by an option of *\usepackage*) for *E*T<sub>F</sub>X users). In the lualibs field, set load\_extended to false:

```
\directlua{
 --- 1) create config table safely
 config = config or { }
 config.lualibs = config.lualibs or { }
 --- 2) unset the load_extended entry
 config.lualibs.load_extended = false
 --- 3) load the lualibs
 require "lualibs"
}
```
However, there is no guarantee that the extended set remains permanently excluded. Re-loading the package at a later point will cancel this option and possibly add the missing libraries.

#### 2.2 Loading libraries Individually

<span id="page-1-1"></span>In order to load the table module you would actually have to prepare it as follows:

```
require"lualibs-lua"
require"lualibs-lpeg"
require"lualibs-table"
```
If your code is run by the texlua intepreter, you will need to initialize *kpse* library so that require() can find files under TEXMF tree: kpse.set\_program\_name("luatex").

<span id="page-1-3"></span><span id="page-1-2"></span><sup>&</sup>lt;sup>1</sup> Note that in terms of code this is only a small fraction of what ConTEXt loads with every run.

<span id="page-2-1"></span>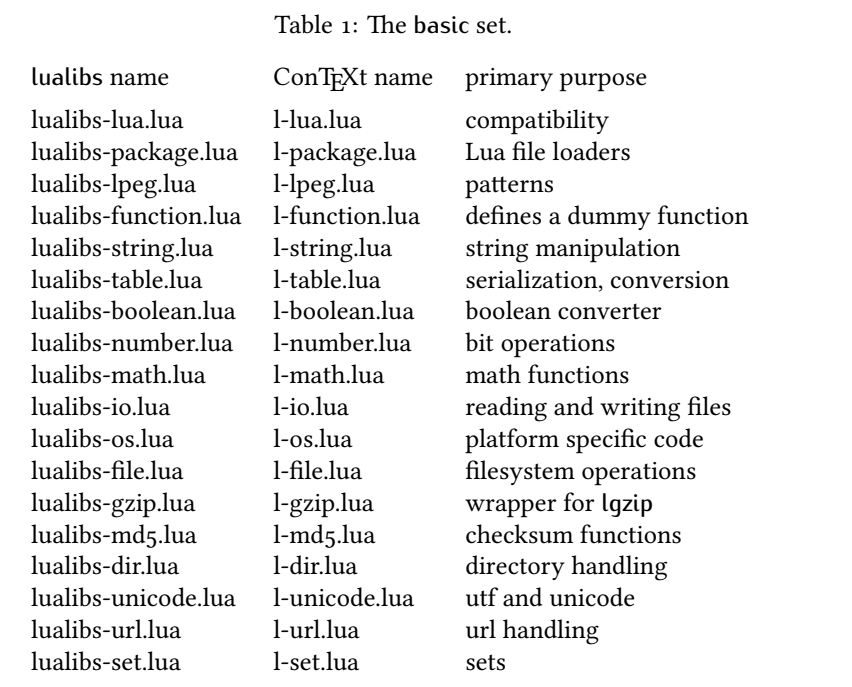

#### 3 Files

The lualibs bundle contains files from two ConTEXt Lua library categories: The generic auxiliary functions (original file prefix: l-) together form something close to a standard libary. Most of these are extensions of an existing namespace, like for instance l-table.lua which adds full-fledged serialization capabilities to the Lua table library. They were imported under the lualibs-prefix and are contained in the basic collection. (For a list see table [1.](#page-2-1))

The extended category comprises a selection of files mostly from the utilities namespace (util-; cf. table [2\)](#page-3-1). Their purpose is more specific and at times quite low-level. Additionally, the file trac-inf.lua has been included because it is essential to some of the code loaded subsequently.

#### <span id="page-2-0"></span>4 Packaging

By default, lualibs will not load the libraries individually. Instead, it includes two merged packages that have been compiled from the original files. This is achieved by means of mtx-package, a script for bundling Lua code shipped with ConT<sub>EXt</sub>. This concatenates the code of several Lua files into a single file that is both easier to distribute and loading (marginally) faster. mtx-package ensures that the code from each file gets its own closure and strips newlines and comments, resulting in a smaller payload. Another package that relies on it heavily is the font loader as contained in luaotfload and luatex-fonts.

<span id="page-3-1"></span>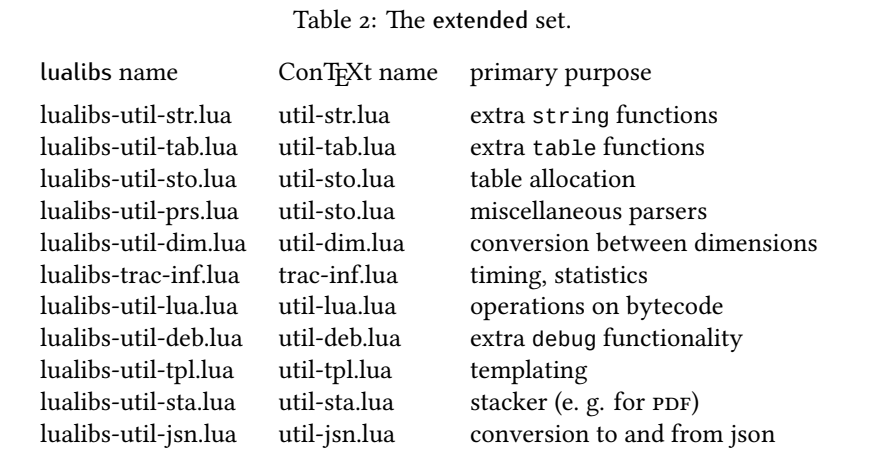

If ConTEXt is installed on the system, the merge files can be created by running:

mtxrun --script package --merge lualibs-basic.lua mtxrun --script package --merge lualibs-extended.lua

Of course there is a make target for that:

make merge

will take care of assembling the packages from the files distributed with lualibs.

For this to work, the syntax of the Lua file needs to be well-formed: files that should be merged must be included via a function loadmodule(). It doesn't matter if the function actually does something; a dummy will suffice. Also, the argument to loadmodule() must be wrapped in parentheses. This rule is quite convenient, actually, since it allows excluding files from the merge while still using loadmodule() consistently.

```
...
loadmodule("my-lua-file.lua") -- <= will be merged
loadmodule('my-2nd-file.lua') -- <= will be merged
loadmodule "my-3rd-file.lua" -- <= will be ignored
...
```
## <span id="page-3-0"></span>II **lualibs.lua**

```
1 lualibs = lualibs or { }
\overline{2}3 lualibs.module_info = {
```

```
4 name = ''lualibs",
5 version = 2.2,
6 date = "2014-07-26",7 description = "ConTeXt Lua standard libraries.",
8 author = "Hans Hagen, PRAGMA-ADE, Hasselt NL & Elie Roux & Philipp Gesang",
9 copyright = "PRAGMA ADE / ConTeXt Development Team",
10 license = "See ConTeXt's mreadme.pdf for the license",
11 }
12
```
The behavior of the lualibs can be configured to some extent.

- Based on the parameter lualibs.prefer\_merged, the libraries can be loaded via the included merged packages or the individual files.
- Two classes of libraries are distinguished, mainly because of a similar distinction in ConTEXt, but also to make loading of the less fundamental functionality optional. While the "basic" collection is always loaded, the configuration setting lualibs.load\_extended triggers inclusion of the extended collection.
- Verbosity can be increased via the verbose switch.

```
13
_{14} config = config or { }
_{15} config.lualibs = config.lualibs or { }
16
17 if config.lualibs.prefer_merged ~= nil then
18 lualibs.prefer_merged = config.lualibs.prefer_merged
19 else
20 lualibs.prefer_merged = true
21 end
22
23 if config.lualibs.load_extended \sim= nil then
24 lualibs.load_extended = config.lualibs.load_extended
25 else
26 lualibs.load extended = true
27 end
28
29 if config.lualibs.verbose ~= nil then
30 config.lualibs.verbose = config.lualibs.verbose
31 else
32 config.lualibs.verbose = false
33 end
34
```
The lualibs may be loaded in scripts. To account for the different environment, fallbacks for the luatexbase facilities are installed.

```
35
36 local dofile = dofile
37 local kpsefind_file = kpse.find_file
38 local stringformat = string.format
39 local texiowrite_nl = texio.write_nl
```

```
40
41 local find_file, error, warn, info
42 do
43 local _error, _warn, _info
44 if luatexbase and luatexbase.provides_module then
45 _error, _warn, _info = luatexbase.provides_module(lualibs.module_info)
46 else
47 _error, _warn, _info = texiowrite_nl, texiowrite_nl, texiowrite_nl
48 end
49
50 if lualibs.verbose then
51 error, warn, info = _error, _warn, _info
52 else
53 local dummylogger = function ( ) end
54 error, warn, info = _error, dummylogger, dummylogger
55 end
56 lualibs.error, lualibs.warn, lualibs.info = error, warn, info
57 end
58
59 if luatexbase and luatexbase.find_file then
60 find_file = luatexbase.find_file
61 else
62 kpse.set_program_name"luatex"
63 find_file = kpsefind_file
64 end
65
```
The lualibs load a merged package by default. In order to create one of these, the meta file that includes the libraries must satisfy certain assumptions mtx-package makes about the coding style. Most important is that the functions that indicates which files to include must go by the name loadmodule(). For this reason we define a loadmodule() function as a wrapper around dofile().

```
66
67 local loadmodule = loadmodule or function (name, t)
68 if not t then t = "library" end
69 local filepath = find_file(name, "lua")
70 if not filepath or filepath == '''' then
71 warn(stringformat("Could not locate %s "%s".", t, name))
72 return false
73 end
74 dofile(filepath)
75 return true
76 end
77
78 lualibs.loadmodule = loadmodule
79
```
The separation of the "basic" from the "extended" sets coincides with the split into luatbas.mkiv and luat-lib.mkiv.

```
81 if lualibs.basic_loaded ~= true
82 or config.lualibs.force_reload == true
83 then
84 loadmodule"lualibs-basic.lua"
85 loadmodule"lualibs-compat.lua" --- restore stuff gone since v1.*
86 end
87
88 if lualibs.load_extended == true
89 and lualibs.extended_loaded ~= true
90 or config.lualibs.force_reload == true
91 then
92 loadmodule"lualibs-extended.lua"
93 end
94
95 --- This restores the default of loading everything should a package
96 --- have requested otherwise. Will be gone once there is a canonical
97 --- interface for parameterized loading of libraries.
98 config.lualibs.load_extended = true
99
100 -- vim:tw=71:sw=2:ts=2:expandtab
101
```
## <span id="page-6-0"></span>III **lualibs-basic.lua**

```
_1 lualibs = lualibs or \{ \}_2 local info = lualibs.info
3 local loadmodule = lualibs.loadmodule
 4
5 local lualibs_basic_module = {
6 name = "lualibs-basic",7 version = 2.2,
8 \text{ date} = "2014-07-26",9 description = "ConTeXt Lua libraries -- basic collection.",
10 author = "Hans Hagen, PRAGMA-ADE, Hasselt NL & Elie Roux & Philipp Gesang",
11 copyright = "PRAGMA ADE / ConTeXt Development Team",
12 license = "See ConTeXt's mreadme.pdf for the license",
13 }
14
15 local loaded = false --- track success of package loading
16
17 if lualibs.prefer_merged then
18 info"Loading merged package for collection "basic"."
19 loaded = loadmodule('lualibs-basic-merged.lua')
20 else
21 info"Ignoring merged packages."
22 info"Falling back to individual libraries from collection "basic"."
23 end
24
```
mtx-package expects the files to be included by loadmodule. If run on this file, it will create lualibs-basic-merged.lua from all the files mentioned in the next block. 

if loaded == false then

```
27 loadmodule("lualibs-lua.lua")
28 loadmodule("lualibs-package.lua")
29 loadmodule("lualibs-lpeg.lua")
30 loadmodule("lualibs-function.lua")
31 loadmodule("lualibs-string.lua")
32 loadmodule("lualibs-table.lua")
33 loadmodule("lualibs-boolean.lua")
34 loadmodule("lualibs-number.lua")
35 loadmodule("lualibs-math.lua")
36 loadmodule("lualibs-io.lua")
37 loadmodule("lualibs-os.lua")
38 loadmodule("lualibs-file.lua")
39 loadmodule("lualibs-gzip.lua")
40 loadmodule("lualibs-md5.lua")
41 loadmodule("lualibs-dir.lua")
42 loadmodule("lualibs-unicode.lua")
43 loadmodule("lualibs-url.lua")
44 loadmodule("lualibs-set.lua")
45 end
46
47 lualibs.basic_loaded = true
48 -- vim:tw=71:sw=2:ts=2:expandtab
49
```
### <span id="page-7-0"></span>IV **lualibs-extended.lua**

 $_1$  lualibs = lualibs or { } 

Loading the extended set requires a tad more effort, but it's well invested.

Since we only want the functionality, we have to simulate parts of a running ConTEXt environment, above all logging, that some of the more involved libraries cannot be loaded without. Also, one utility file cannot be packaged because it returns a table which would preclude loading of later code. Thus, we remove it from the natural loading chain (it is not critical) and append it at the end.

```
4 local lualibs_extended_module = {
5 name = "lualibs-extended",
6 version = 2.2,
7 \text{ date} = \text{"}2014-07-26",8 description = "ConTeXt Lua libraries -- extended collection.",
9 author = "Hans Hagen, PRAGMA-ADE, Hasselt NL & Elie Roux & Philipp Gesang",
10 copyright = "PRAGMA ADE / ConTeXt Development Team",
11 license = "See ConTeXt's mreadme.pdf for the license",
12 }
```

```
13
14
15 local stringformat = string.format
_{16} local loadmodule \qquad \qquad = \text{ \texttt{lualibs}.\texttt{loadmodule}17 local texiowrite = texio.write
18 local texiowrite_nl = texio.write_nl
19
```
Here we define some functions that fake the elaborate logging/tracking mechanism Context provides.

```
20
21 local error, logger, mklog
22 if luatexbase and luatexbase.provides_module then
23 --- TODO test how those work out when running tex
24 local error, -1, -1 logger =
25 luatexbase.provides_module(lualibs_extended_module)
26 error = error27 \quad \text{logger} = \text{logger}28 mklog = function ( ) return logger end
29 else
30 mklog = function (t)
31 local prefix = stringformat("[%s]", t)
32 return function (...)
33 texiowrite_nl(prefix)
34 texiowrite (stringformat(...))
35 end
36 end
37 error = mklog"ERROR"
38 logger = mklog"INFO"
39 end
40
41 local info = lualibs.info
42
```
We temporarily put our own global table in place and restore whatever we overloaded afterwards.

ConTEXt modules each have a custom logging mechanism that can be enabled for debugging. In order to fake the presence of this facility we need to define at least the function logs.reporter. For now it's sufficient to make it a reference to mklog as defined above.

```
43
44 local dummy_function = function ( ) end
45 local newline = function ( ) texiowrite_nl"" end
46
47 local fake_logs = function (name)
48 return {
49 name = name,
50 enable = dummy_function,
51 disable = dummy_function,
52 reporter = mklog,
```

```
53 newline = newline
54 }
55 end
56
57 local fake_trackers = function (name)
58 return {
59 name = name,
60 enable = dummy_function,
61 disable = dummy_function,
62 register = mklog,
63 newline = newline,
64 }
65 end
66
67 local backup_store = { }
68
69 local fake_context = function ( )
70 if logs then backup_store.logs = logs end
71 if trackers then backup_store.trackers = trackers end
72 \quad \text{logs} \quad = \text{fake\_logs''logs''}73 trackers = fake_trackers"trackers"
74 end
75
76
Restore a backed up logger if appropriate.
77 local unfake_context = function ()
78 if backup_store then
79 local bl, bt = backup_store.logs, backup_store.trackers
80 if bl then logs = bl end
81 if bt then trackers = bt end
82 end
83 end
84
85 fake_context()
86
87 local loaded = false
88 if lualibs.prefer_merged then
89 info"Loading merged package for collection "extended"."
90 loaded = loadmodule('lualibs-extended-merged.lua')
91 else
92 info"Ignoring merged packages."
93 info"Falling back to individual libraries from collection "extended"."
94 end
95
96 if loaded == false then
97 loadmodule("lualibs-util-str.lua")--- string formatters (fast)
98 loadmodule("lualibs-util-tab.lua")--- extended table operations
99 loadmodule("lualibs-util-sto.lua")--- storage (hash allocation)
100 ----------("lualibs-util-pck.lua")---!packers; necessary?
```

```
101 ----------("lualibs-util-seq.lua")---!sequencers (function chaining)
102 ----------("lualibs-util-mrg.lua")---!only relevant in mtx-package
103 loadmodule("lualibs-util-prs.lua")--- miscellaneous parsers; cool. cool cool cool
104 ----------("lualibs-util-fmt.lua")---!column formatter (rarely used)
105 loadmodule("lualibs-util-dim.lua")--- conversions between dimensions
106 loadmodule("lualibs-util-jsn.lua")--- JSON parser
107
108 ----------("lualibs-trac-set.lua")---!generalization of trackers
109 ----------("lualibs-trac-log.lua")---!logging
110 loadmodule("lualibs-trac-inf.lua")--- timing/statistics
111 loadmodule("lualibs-util-lua.lua")--- operations on lua bytecode
112 loadmodule("lualibs-util-deb.lua")--- extra debugging
113 loadmodule("lualibs-util-tpl.lua")--- templating
114 loadmodule("lualibs-util-sta.lua")--- stacker (for writing pdf)
115 end
116
117 unfake_context() --- TODO check if this works at runtime
118
119 lualibs.extended_loaded = true
120 -- vim:tw=71:sw=2:ts=2:expandtab
121
```